ПЕРВОЕ ВЫСШЕЕ ТЕХНИЧЕСКОЕ УЧЕБНОЕ ЗАВЕДЕНИЕ РОССИИ

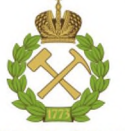

## МИНИСТЕРСТВО НАУКИ И ВЫСШЕГО ОБРАЗОВАНИЯ **РОССИЙСКОЙ ФЕДЕРАЦИИ**

федеральное государственное бюджетное образовательное учреждение высшего образования САНКТ-ПЕТЕРБУРГСКИЙ ГОРНЫЙ УНИВЕРСИТЕТ

СОГЛАСОВАНО

**УТВЕРЖДАЮ** 

 $400$ 

Руководитель программы аспирантуры с.н.с. О.М. Прищепа

Декан

геологоразведочного факультета доцент Д.Л. Устюгов

# РАБОЧАЯ ПРОГРАММА ДИСЦИПЛИНЫ

# СЕЙСМОГЕОЛОГИЧЕСКИЙ АНАЛИЗ В НЕФТЕГАЗОВОЙ **ГЕОЛОГИИ**

## Подготовка научных и научно-педагогических кадров в аспирантуре

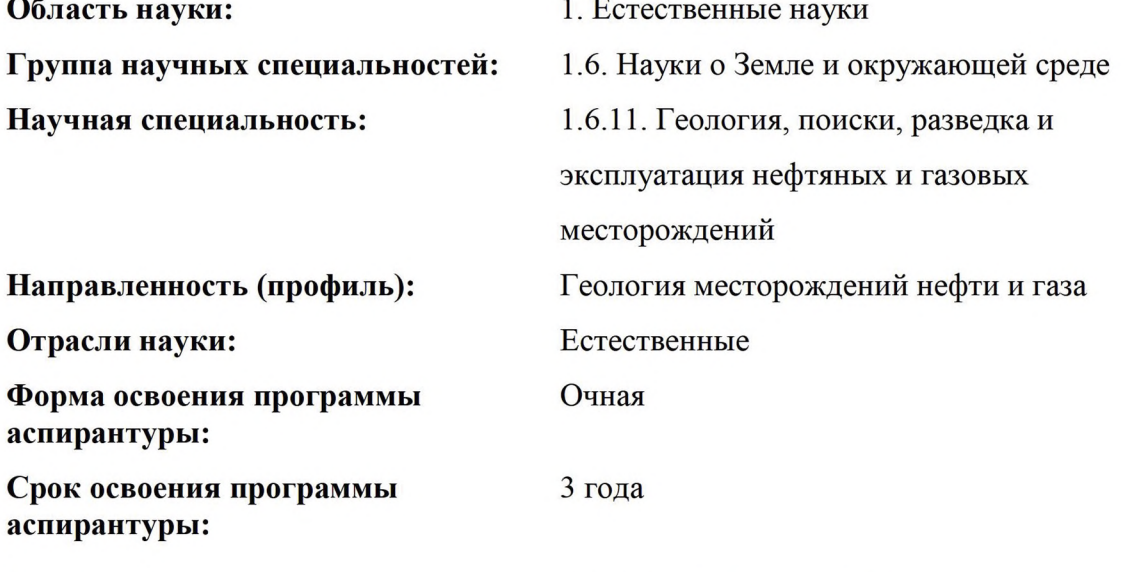

Составитель:

д.г.м.н., профессор О.М. Прищепа

Санкт-Петербург

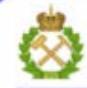

ДОКУМЕНТ ПОДПИСАН УСИЛЕННОЙ КВАЛИФИЦИРОВАННОЙ<br>ЭЛЕКТРОННОЙ ПОДПИСЬЮ

Ceprindinsar: 00F3 503F 985D 6537 76D4 6643 BD9B 6D2D IC 

Рабочая программа дисциплины «Сейсмогеологический анализ в нефтегазовой геологии» составлена в соответствии:

- с требованиями Приказа Министерства науки и высшего образования Российской Федерации от 20.10.2021 г. № 951 «Об утверждении федеральных государственных требований к структуре программ подготовки научных и научно-педагогических кадров в аспирантуре (адъюнктуре), условиям их реализации, срокам освоения этих программ с учетом различных форм обучения, образовательных технологий и особенностей отдельных категорий аспирантов» и Постановления Правительства Российской Федерации от 30.11.2021 г. № 2122 «Об утверждении Положения о подготовке научных и научно-педагогических кадров в аспирантуре»;

- на основании учебного плана подготовки научных и научно-педагогических кадров в аспирантуре по научной специальности 1.6.11. Геология, поиски, разведка и эксплуатация нефтяных и газовых месторождений.

Составитель:

д.г.-м.н., с.н.с.О.М. Прищепа

Рабочая программа рассмотрена и одобрена на заседании кафедры геологии нефти и газа от «31» августа 2022 г., протокол  $N_2$  1.

#### Рабочая программа согласована:

Декан факультета аспирантуры и докторантуры

 $K.T.H.$ В.В. Васильев

Заведующий кафедрой геологии нефти и газа

д.г.-м.н., с.н.с. О.М. Прищепа

## **ЦЕЛИ И ЗАДАЧИ ДИСЦИПЛИНЫ**

**Цель изучения дисциплины** - подготовка выпускника аспирантуры к сейсмогеологическому моделированию, как основе построения геологических моделей и прогнозирования свойств разреза (коллекторов)

#### **Основные задачи дисциплины:**

— приобретение знаний о современных методах и последовательности сейсмогеологического анализа;

— изучение подходов к восстановлению обстановок осадконакопления и истории погружения в пределах нефтегазоносных бассейнов с целью прогноза коллекторов;

— приобретение навыков комплексной интерпретации сейсморазведки и данных глубокого бурения;

— овладение методиками сейсмогеологического моделирования с помощью современных программных комплексов.

## **2. МЕСТО ДИСЦИПЛИНЫ В СТРУКТУРЕ ПРОГРАММЫ АСПИРАНТУРЫ**

Дисциплина **«**Сейсмогеологический анализ в нефтегазовой геологии» входит в состав Блока 4 «Факультативы» основной профессиональной образовательной программы высшего образования - программы подготовки научно-педагогических кадров в аспирантуре по научной специальности 1.6.11. Геология, поиски, разведка и эксплуатация нефтяных и газовых месторождений, направленности (профилю) «Геология месторождений нефти и газа» и изучается в 4 семестре.

## **3. ПЛАНИРУЕМЫЕ РЕЗУЛЬТАТАМ ОСВОЕНИЯ ДИСЦИПЛИНЫ И ТРЕБОВАНИЯ К НИМ**

В результате изучения дисциплины аспирант должен:

**знать**: физические основы интерпретации сейсморазведочных данных; основы совместной интерпретации сейсморазведочных данных и данных глубокого бурения;

**уметь:** использовать специализированное ПО для интерепретации данных сейсморазведки и построения геологических моделей;

**владеть:** современными программными средствами интерпретации геолого-геофизических данных;

навыками применения специализированного ПО для создания моделей геологических объектов; методами использования результатов интерпретации для создания моделей свойств коллекторов.

Уровень освоения компетенций обучающимися по итогам прохождения дисциплины определяется на основании результатов промежуточной аттестации. Критерии оценивания сформированности компетенций, применяемые в процессе освоения этапов дисциплины и по итогам ее изучения, приведены в разделе 6 настоящей программы.

## **4. СТРУКТУРА И СОДЕРЖАНИЕ ДИСЦИПЛИНЫ**

#### **4.1. Объем практики и виды учебной работы**

Общий объём дисциплины **«**Сейсмогеологический анализ в нефтегазовой геологии» - 1 зачетная единица, что составляет 36 академических часов. Вид промежуточной аттестации – дифференцированный зачет.

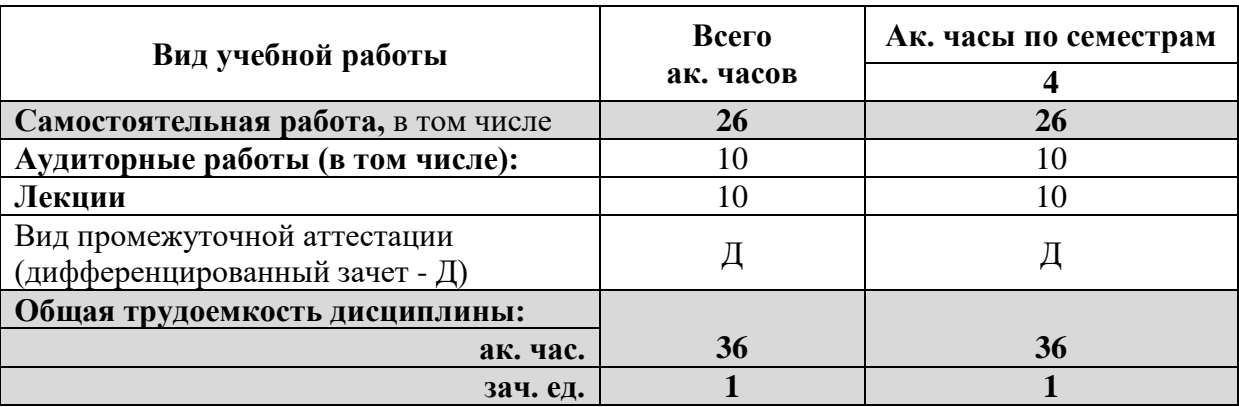

## **4.2. Содержание дисциплины**

Учебным планом предусмотрены: лекции – 10 ак. часов и самостоятельная работа – 26 ак.час.

![](_page_3_Picture_181.jpeg)

# **4.2.1. Разделы дисциплины и виды занятий**

# **4.2.2. Содержание разделов дисциплины**

![](_page_4_Picture_218.jpeg)

## **4.2.3. Практические занятия**

Практические занятия не предусмотрены.

## **4.2.4. Лабораторные работы**

Лабораторные работы не предусмотрены.

## **5. ОБРАЗОВАТЕЛЬНЫЕ ТЕХНОЛОГИИ**

В ходе обучения применяются:

**Лекции**, которые являются одним из важнейших видов учебных занятий и составляют основу теоретической подготовки обучающихся.

Цели лекционных занятий:

-дать систематизированные научные знания по дисциплине, акцентировать внимание на наиболее сложных вопросах дисциплины;

-стимулировать активную познавательную деятельность обучающихся, способствовать формированию их творческого мышления.

**Практические занятия.** Цели практических занятий:

-совершенствовать умения и навыки решения практических задач.

Главным содержанием этого вида учебных занятий является работа каждого обучающегося по овладению практическими умениями и навыками профессиональной деятельности.

**Консультации** (текущая консультация, накануне экзамена) является одной из форм руководства учебной работой обучающихся и оказания им помощи в самостоятельном изучении материала дисциплины, в ликвидации имеющихся пробелов в знаниях, задолженностей по текущим занятиям, в подготовке письменных работ (проектов).

Текущие консультации проводятся преподавателем, ведущим занятия в учебной группе, научным руководителем и носят как индивидуальный, так и групповой характер.

**Самостоятельная работа обучающихся** направлена на углубление и закрепление знаний, полученных на лекциях и других занятиях, выработку навыков самостоятельного активного приобретения новых, дополнительных знаний, подготовку к предстоящим учебным занятиям и промежуточному контролю.

## **6. ОЦЕНОЧНЫЕ СРЕДСТВА ДЛЯ ТЕКУЩЕГО КОНТРОЛЯ УСПЕВАЕМОСТИ, ПРОМЕЖУТОЧНОЙ АТТЕСТАЦИИ ПО ИТОГАМ ОСВОЕНИЯ ДИСЦИПЛИНЫ**

## **6.1. Оценочные средства для текущего контроля успеваемости Раздел 1**

Структурная, стратиграфическая и динамическая интерпретация данных сейсморазведки

1. Основные понятия и термины, необходимые для понимания интерпретации сейсморазведки и сейсмогеологического анализа

## 2. Общие понятия о природе сейсмоакустических волн

- 3. Метод отраженных волн (МОВ) как ведущий метод сейсморазведки
- 4. Метод преломленных волн (МПВ)
- 5. Основы выделения сейсмических структур.

6. Увязка сейсмических структур с данными по скважинам и другими ГИС метолами.

7. Способы преобразования сейсмических горизонтов в геологические.

8. Сейсмическая интерпретация нефтегазоносных структур.

**Раздел 2.** Сейсмофациальный анализ, анализ тектонического и палеоструктурного развития участка работ

- 1. Классификация и принципы выделения методов сейсмогеологического анализа
	- 2. Области и масштабы применения сейсмогеологического анализ,
- 3. Использование сейсморазведки для выделения глубинных геологических структур.
	- 4. Сейсмогеологическое моделирование сейсмофации как основа литофаций..
- 5. Сейсмогеологическая моделирование выделение резервуаров и коллекторов.
	- 6. Палеоструктурный анализ на основе сейсмостратиграфии.

7. Прикладное значение сейсмогеологического анализа на примере объектов нефтегазоносных регионов РФ

## **6.2. Оценочные средства для проведения промежуточной аттестации (зачета) 6.2.1. Примерный перечень вопросов/заданий к зачету:**

- 1. Общая характеристика сейсмической записи и структуры волнового поля
- 2. Стадии сейсморазведочных работ и выбор сети наблюдения
- 3. Понятие графа обработки данных МОГТ
- 4. Понятия: демультиплексирование, подготовка и редактирование сейсмических записей
- 5. Статические поправки назначение, влияние на характер сейсмической записи
- 6. Вертикальные и горизонтальные спектры скоростей
- 7. Регулировка амплитуд сейсмической записи
- 8. Миграционные преобразования сейсмических разрезов идея миграции, способы
- 9. Динамический анализ сейсмических записей; преобразования Гильберта
- 10. Псевдоакустический каротаж (ПАК), прогнозирование геологического разреза
- 11. AVO анализ как процедура динамического анализа
- 12. Интерференционные системы.
- 13. Амплитудно-частотная характеристика систем ОГТ.
- 14. Построение отражающих границ способом засечек
- 15. Построение отражающих границ способом t0
- 16. Способы построения сейсмических карт, виды карт, точность построений

17. Интерпретация временных разрезов, стратиграфическая привязка отражающих горизонтов

18. Геологическая интерпетация временных разрезов, выделение тектонических нарушений, эрозионных врезов, рифов

- 19. Интерпретация данных МПВ способы, различные случаи
- 20. Технология работ и интерпретация данных МПВ ОГП
- 21. Типы границ в сейсморазведке.
- 22. Проведение ВСП. Назначение и технологии
- 24. Скоростные модели среды.
- 25. Сейсмостратиграфическая я интерпретация
- 26. Секвенс-стратиграфическая и Секвенс-стратиграфия. Секвенции, системные тракты.

Атрибутивный анализ данных сейсморазведки Атрибуты сейсморазведочных данных. Области применения и ограничения.

## **6.3. Критерии и процедура оценивания результатов дифференцированного зачета**

Развернутый ответ обучающегося должен представлять собой связное, логически последовательное сообщение на определенную тему, показывать его умение применять определения и правила в конкретных случаях.

При оценке ответа обучающегося необходимо руководствоваться следующими критериями:

1) полнота и правильность ответа;

2) степень осознанности и понимания изучаемого материала;

3) знание терминологии и правильное ее использование;

4) соответствие требованиям рабочей программы по дисциплине.

Оценка «отлично». Ответы на поставленные вопросы излагаются логично, последовательно и не требуют дополнительных пояснений. Полно раскрываются причинно-следственные связи между явлениями и событиями. Делаются обоснованные выводы. Соблюдаются нормы литературной речи.

Оценка «хорошо». Ответы на поставленные вопросы излагаются систематизировано и последовательно. Материал излагается уверенно. Раскрыты причинно-следственные связи между явлениями и событиями. Демонстрируется умение анализировать материал, однако не все выводы носят аргументированный и доказательный характер. Соблюдаются нормы литературной речи.

Оценка «удовлетворительно». Допускаются нарушения в последовательности изложения. Неполно раскрываются причинно-следственные связи между явлениями и событиями. Демонстрируются поверхностные знания вопроса, с трудом решаются конкретные задачи. Имеются затруднения с выводами. Допускаются нарушения норм литературной речи.

Оценка «неудовлетворительно». Материал излагается непоследовательно, сбивчиво, не представляет определенной системы знаний по дисциплине. Не раскрываются причинно-следственные связи между явлениями и событиями. Не проводится анализ. Выводы отсутствуют. Ответы на дополнительные вопросы отсутствуют. Имеются заметные нарушения норм литературной речи.

Итоговая оценка заносится в зачетную ведомость.

## **7. САМОСТОЯТЕЛЬНАЯ РАБОТА АСПИРАНТОВ**

## **7.1.Организация самостоятельной работы аспирантов**

Самостоятельная работа аспиранта (далее – СРА) – обязательная и неотъемлемая часть учебной работы аспиранта по данной учебной дисциплине. Объемы и виды трудозатрат по всем отдельным видам СРА регламентируются приказом или распоряжением ректора «О составлении графиков выполнения аспирантами самостоятельных работ на предстоящий семестр обучения» и оформляются отдельным документом «График самостоятельных работ аспиранта». При составлении графиков деканат факультета «Аспирантуры и докторантуры» руководствуется утвержденными программами учебных дисциплин и другими методическими разработками, обеспечивающими эффективное обучение аспирантов в течение всего семестра. Общие планируемые затраты времени на выполнение всех видов аудиторных и внеаудиторных заданий соответствуют бюджету времени работы аспирантов, предусмотренному учебными планами по дисциплине в текущем семестре.

Перечни аудиторных и внеаудиторных занятий и заданий (коллоквиумы, курсовые проекты и работы, расчетно-графические задания и работы, учебно-исследовательские работы и другие задания), вносимых в графики СРА, определяются в соответствии с программами учебных дисциплин.

Примерные нормы трудоемкости отдельных видов самостоятельной работы аспирантов для составления графиков на семестр: курсовой проект или работа: 30-36 ч; расчетно-графическое задание: 10-12 ч; реферат 10-12 ч; домашнее задание (комплект задач): 6-8 ч; подготовка к семинару: 3 ч; подготовка к контрольной работе: 3 ч; оформление лабораторной работы: 2 ч; подготовка к коллоквиуму: 6-8 ч; тематическая работа в библиотеке: 6 ч.

Виды самостоятельной работы аспирантов:

1. Сбор исходного материала, функциональные схемы;

2. Подготовка и выполнение проекта (отчета о проведенном исследовании);

3. Поуровневое выполнение проекта (отчета о проведенном исследовании) и оформление презентации;

4. Завершение проектного решения, оформление и подготовка к защите презентации.

#### **7.2. Работа с книгой**

Изучать курс рекомендуется по темам, предварительно ознакомившись с содержанием каждой из них по программе. При первом чтении следует стремиться к получению общего представления об излагаемых вопросах, а также отмечать трудные или неясные моменты. При повторном изучении темы необходимо освоить все теоретические положения. Рекомендуется вникать в сущность того или иного вопроса, но не пытаться запомнить отдельные факты и явления. Изучение любого вопроса на уровне сущности, а не на уровне отдельных явлений способствует более глубокому и прочному усвоению материала.

Для более эффективного запоминания и усвоения изучаемого материала, полезно иметь рабочую тетрадь (можно использовать лекционный конспект) и заносить в нее формулировки законов и основных научных понятий и явлений, новые незнакомые термины и названия, формулы и уравнения реакций, математические зависимости и их выводы и т.п. Весьма целесообразно пытаться систематизировать учебный материал, проводить обобщение разнообразных фактов, сводить их в таблицы. Такая методика облегчает запоминание и уменьшает объем конспектируемого материала.

Изучая курс, полезно обращаться и к предметному указателю в конце книги и глоссарию (словарю терминов). Пока тот или иной раздел не усвоен, переходить к изучению новых разделов не следует. Краткий конспект курса будет полезен при повторении материала в период подготовки к зачету.

Изучение курса должно обязательно сопровождаться выполнением упражнений и решением задач. Решение задач - один из лучших методов прочного усвоения, проверки и закрепления теоретического материала.

#### **7.3. Консультации**

Изучение дисциплины проходит под руководством преподавателя на базе делового сотрудничества. В случае затруднений, возникающих при изучении учебной дисциплины, аспирантам следует обращаться за консультацией к преподавателю, реализуя различные коммуникационные возможности: очные консультации (непосредственно в университете в часы приема преподавателя), заочные консультации (посредством электронной почты).

#### **7.4.Учебно-методическое обеспечение самостоятельной работы аспирантов**

Методология социальной и экономической оценки эффективности мероприятий по улучшению охраны труда [Электронный ресурс]: Методические указания к самостоятельной работе аспирантов, обучающихся по направлению подготовки 20.06.01 Техносферная безопасность (уровень подготовки кадров высшей квалификации), направленности (профилю) «Охрана труда (в горной промышленности)»/ СПб: Санкт-Петербургский горный университет, 2018.

## **8. УЧЕБНО-МЕТОДИЧЕСКОЕ И ИНФОРМАЦИОННОЕ ОБЕСПЕЧЕНИЕ 8.1. Основная литература**

1. Закревский К.Е. Геологическое моделирование 3Д / К.Е. Закревский; . - М.: ООО ИПЦ Маска, 2009 г. - 376 стр.

2. Короновский Н.В. Общая геология: Учебник для вузов / Н.В. Короновский, Н.А. Ясманов – М.: Академия, 2011. – 448 с. [bookmix.ru/book.phtml?id=540885](https://bookmix.ru/book.phtml?id=540885) Япаскурт О.В. Литология: Учебник. - 2-е изд., перераб. и доп. - М.: НИЦ ИНФРА-М, 2016. - 359 с. Электронный ресурс<http://znanium.com/bookread2.php?book=511233>

3. Стерленко З.В., Уманжинова К.В. Литология: Учебное пособие. – Ставрополь: Изд-во СКФУ. 2016. – 219 с. Электронный ресурс [http://biblioclub.ru/index.php?page=book\\_view\\_red&book\\_id=459271](http://biblioclub.ru/index.php?page=book_view_red&book_id=459271)

4. Шишлов С.Б. Формационный анализ стратисферы: учеб. пособие / С.Б.Шишлов; Нац. минер.-сырьевой ун-т "Горный". - СПб.: Горн. ун-т, 2013. - 86 с. Печатный экземпляр

## **8.2. Дополнительная литература**

1. Распоряжение Минприроды России от 01.02.2016г. № 3-р. О утверждении "Методических рекомендаций по применению классификации запасов и ресурсов нефти и горючих газов". Электронный ресурс.

2. Методы подсчета запасов и оценки ресурсов нефти и / И. С. Гутман, М. И. Саакян. - Москва : Недра, 2017. - 363, с.

3. Приказ Министерства природных ресурсов РФ от 07.02.2001 г. №126 «Временное положение об этапах и стадиях геологоразведочных работ на нефть и газ».

4. Геология нефти и газа: учебник для студ. / В.Ю. К;еримов, В.И.Ермолкин, А.С.Гаджи-Касумов, А.В.Осипов. М.: Издательский центр «Академия», 2016-288с.

5. Справочник по геохимии нефти и газа. Научный редактор С.Г.Неручев /Спб.: Издательский дом Недра.1998.-576с.

6. Науки о Земле: Учебное пособие / Г.К. Климов, А.И. Климова. - М.: ИНФРА-М, 2012. - 390 с.: 60x90 1/16. - (Высшее образование). (переплет) ISBN 978-5-16- 005148-2, 500 экз. URL:http://znanium.com/bookread.php?book=237608

## **8.3. Базы данных, электронно-библиотечные системы, информационносправочные и поисковые системы**

1. Европейская цифровая библиотека Europeana: http://www.europeana.eu/portal

2. Информационно-издательский центр по геологии и недропользованию Министерства природных ресурсов и экологии Российской Федерации - ООО "ГЕОИНФОРММАРК"- http://www.geoinform.ru/

3. Информационно-аналитический центр «Минерал» - http://www.mineral.ru/

4. КонсультантПлюс: справочно - поисковая система [Электронный ресурс]. www.consultant.ru/.

5. Мировая цифровая библиотека: http://wdl.org/ru

6. Научная электронная библиотека «Scopus» https://www.scopus.com

7. Научная электронная библиотека ScienceDirect: http://www.sciencedirect.com

8. Научная электронная библиотека «eLIBRARY»: https://elibrary.ru/

https://e.lanbook.com/books.

9. Поисковые системы Yandex, Rambler, Yahoo и др.

10. Система ГАРАНТ: электронный периодический справочник [Электронный ресурс] www.garant.ru/.

11. Термические константы веществ. Электронная база данных,

http://www.chem.msu.su/cgibin/tkv.pl

12. Электронно-библиотечная система издательского центра «Лань»

13. Электронная библиотека Российской Государственной Библиотеки (РГБ):

14. Электронная библиотека учебников: http://studentam.net

15. Электронно-библиотечная система «ЭБС ЮРАЙТ» www.biblio-online.ru.

16. Электронная библиотечная система «Национальный цифровой ресурс «Руконт»». http://rucont.ru/

17. Электронно-библиотечная система<http://www.sciteclibrary.ru/>

#### **8.4. Учебно-методическое обеспечение самостоятельной работы студента**

1. Методические указания для самостоятельной работы по дисциплине «Современные методы геологического моделирования и подсчета запасов».

2. Методические указания для подготовки к лабораторным занятиям по дисциплине «Современные методы геологического моделирования и подсчета запасов».

## **9. МАТЕРИАЛЬНО-ТЕХНИЧЕСКОЕ ОБЕСПЕЧЕНИЕ ДИСЦИПЛИНЫ 9.1. Материально-техническое оснащение аудиторий**

Специализированные аудитории, используемые при проведении занятий лекционного типа, практических занятий, оснащены мультимедийными проекторами и комплектом аппаратуры, позволяющей демонстрировать текстовые и графические материалы.

Аудитория 4503

16 посадочных мест

Парта № 10603-8 шт, рабочее место преподавателя-1 шт.,стол-1 шт., стол лабораторный-11 шт., стул-28 шт., доска белая учебная для маркеров-2 шт., шкаф для книг-2 шт., плакаты в рамках-10 шт., огнетушитель ОП-4(з)-1 шт.

Мультимедийный комплект -1 шт. (возможно доступ к сети Интернет)

#### *Программное обеспечение:*

Microsoft Windows XP Professional Microsoft Open License 16020041 от 23.01.2003. Microsoft Open License 16581753 от 03.07.2003. Microsoft Open License 16396212 от 15.05.2003. Microsoft Open License 16735777 от 22.08.2003. ГК № 797-09/09 от 14.09.09 "На поставку компьютерного оборудования". ГК № 1200-12/09 от 10.12.09 "На поставку компьютерного оборудования". ГК № 1246-12/08 от 18.12.08 "На поставку компьютерного оборудования и программного обеспечения". ГК № 1196-12/08 от 02.12.2008 "На поставку программного обеспечения" Microsoft Open License 45369730 от 16.04.2009.

*Лабораторная аудитория оснащена компьютерной техникой для выполнения лабораторных работ по дисциплине «Морская геофизика».*

Аудитория 4505 (компьютерный класс):

10 посадочных мест

ПК (системный блок, монитор)-14 шт. (возможно доступ к сети Интернет), принтер-1шт. Столы-2 шт., рабочее место преподавателя -1 шт., доска белая учебная для маркеров-1 шт., компьютерные столы-13 шт., шкаф для документов-1 шт., стулья-22 шт., плакаты в рамках-12 шт., огнетушитель ОУ-3 (5литров)-1 шт.

Программное обеспечение:

Microsoft Windows XP Professional Microsoft Open License 16020041 от 23.01.2003 Microsoft Open License 16581753 от 03.07.2003, Microsoft Open License 16396212 от 15.05.2003, Microsoft Open License 16735777 от 22.08.2003, ГК № 797-09/09 от 14.09.09 "На поставку компьютерного оборудования", ГК № 1200-12/09 от 10.12.09 "На поставку компьютерного оборудования" ГК № 1246-12/08 от 18.12.08 "На поставку компьютерного оборудования и программного обеспечения", ГК № 1196-12/08 от 02.12.2008 "На поставку программного обеспечения" Microsoft Open License 45369730 от 16.04.2009

Surfer ГК №1142912/09 от 04.12.2009 "На поставку программного обеспечения"

CorelDRAW Graphics Suite X5 Договор №559-06/10 от 15.06.2010 "На поставку программного обеспечения"

Программный продукт «КОСКАД 3D» (компьютерная технология статистического и спектрально-корреляционного анализа данных) Д № 34/06 от 15.06.2006 ООО «РЕСУРС» на 5 рабочих мест.

Сисиема томографической обработки сейсмических материалов «X-Tomo» ГК № 11/06-И-О от 15.08.2006 ООО «Икс-ГЕО» 6 лицензионных ключей на 6 рабочих мест.

Система обработки и интерпретации геоэлектрических данных (метод сопротивления и ВП) в 2-х мерном и 3-х мерном вариантах RES2DINV/RES3DINV ГК № 10/06-И-О от 15.08.2006 1 лицензионный ключ.

Пакет программ для интерпретации данных ВЭЗ и ВП и расчёта геоэлектрических разрезов и полей ГК № 9/06-И-О от 15.08.2006 ООО «Геоскан-М» 1 лицензионный ключ на 6 рабочих мест.

Программное обеспечение для обработки георадарных данных RadExplorer ГК № 8/06-И-О от 15.08.2006 ООО «Деко-Геофизика» 1 лицензионный ключ на 6 рабочих мест.

Программа экспресс-интепретации данных импульсной индуктивной электроразведки в классе горизонтально-слоистых моделей EM Date Processor 1D (EMDP) Д № 9 от 08.12.2009 ООО «Сибгеотех» на 12 рабочих мест.

Система обработки инженерных сейсмических данных МПВ, ОГТ, ВСП, RadExProPlus Edvanced ГК428-04/11 от 28.04.2011 ООО «Деко-сервис;» 1 лицензионный ключ на 12 рабочих мест.

Программное обеспеченье 2-у мерной и 3-х мерной интерпритации геофиз. полей, моделирования и визуализации геолог.данныхв 1-о, 2-х и 3х мерном пространствах ГК338-05/11 от 16.05.2011 ООО «ЭСТИ МАП» Серверная плавающая уч. лицензия на 12 пользователей 5 коммерческих лицензий.

Пакет программ обработки и интерпретации электроразведочных данных в 2D и 3D версиях ГК427-04/11 от 22.04.2011 ООО «ГеоГет» 12 лицензионных ключей для уч. целей на 12 рабочих мест, 2 лицензионных ключа для коммер-х целей.

Пакет программ для специализированной обработки геофизических полей и задач геологического и прогнозо-минерагенического анализа комплекса геолого-геофизических данных («ГИС-ИНТЕГРО-ГЕОФИЗИКА») ГК697-08/11 от 09.08.2011 ФГУП ГНЦ РФ «ВНИИгеосистем» 12 лицензионных ключей на 12 рабочих мест.

Phoenix Geofphysics MTU-акт о предоставлении права на использование программного обеспеченья WinGLink License 116 от 2003.

## **Помещения для самостоятельной работы:**

1. Санкт-Петербург, 21-я линия В.О., д.2-4/45, литера В

Учебный центр №1, учебно-лабораторный корпус 5, Аудитория 7215, 45 Кафедра машиностроения.

*Оснащенность помещения:* 

13 посадочных мест

Стул – 25 шт., стол – 2 шт., стол компьютерный – 13 шт., шкаф – 2 шт., доска аудиторная маркерная – 1 шт., АРМ учебное ПК (монитор + системный блок) – 14 шт.

Доступ к сети «Интернет», в электронную информационно-образовательную среду Университета.

*Программное обеспечение:*

Microsoft Windows 7 Professional: ГК № 1464-12/10 от 15.12.10 «На поставку компьютерного оборудования» ГК № 959-09/10 от 22.09.10 «На поставку компьютерной техники»,ГК № 447-06/11 от 06.06.11 «На поставку оборудования» ГК № 984-12/11 от 14.12.11 «На поставку оборудования" Договор № 1105-12/11 от 28.12.2011 «На поставку компьютерного оборудования», Договор № 1106-12/11 от 28.12.2011 «На поставку компьютерного оборудования» ,ГК № 671-08/12 от 20.08.2012 «На поставку продукции» ,Microsoft Open License 60799400 от 20.08.2012, Microsoft Open License 48358058 от 11.04.2011

Microsoft Open License 49487710 от 20.12.2011

Microsoft Open License 49379550 от 29.11.2011 Microsoft Office 2010 Standard: Microsoft Open License 60799400 от 20.08.2012, Microsoft Open License 60853086 от 31.08.2012 ,Kaspersky antivirus 6.0.4.142

2. Санкт-Петербург, Средний проспект В.О., д.82, литера А, Учебный центр №2, Аудитория 1238, 43 Кафедра приборостроения.

*Оснащенность помещения:* 

17 посадочных мест

Доска для письма маркером – 1 шт.

Рабочие места студентов, оборудованные ПК с доступом в сеть университета – 17 шт., мультимедийный проектор – 1 шт., АРМ преподавателя для работы с мультимедиа – 1 шт. (системный блок, мониторы – 2 шт.), стол – 18 шт., стул – 18 шт.

Доступ к сети «Интернет», в электронную информационно-образовательную среду Университета.

*Программное обеспечение:*

Операционная система Microsoft Windows XP Professional

Microsoft Open License 16020041 от 23.01.200

Операционная система Microsoft Windows 7 Professional Microsoft Open License 49379550 от 29.11.2011

Microsoft Office 2007 Standard

Microsoft Open License 42620959 от 20.08.2007

3. Санкт-Петербург, Малый проспект В.О., д.83, литера Б

Учебный центр №3, Аудитория 315, 20 Кафедра информатики и компьютерных

технологий.

*Оснащенность помещения:*

16 посадочных мест

Стол компьютерный для студентов (тип 4) - 3 шт., стол компьютерный для студентов (тип 6) – 2 шт., стол компьютерный для студентов (тип 7) – 1 шт., кресло преподавателя (сетка, цвет черный) – 17 шт., доска напольная мобильная белая магнитномаркерная «Magnetoplan» 1800мм×1200мм - 1 шт., моноблок Lenovo M93Z Intel Q87 – 17 шт., плакат – 5 шт.

Доступ к сети «Интернет», в электронную информационно-образовательную среду Университета.

Программное обеспечение: Microsoft Windows 7 Professional Microsoft Open License 49379550 от 29.11.2011 Microsoft Office 2007 Professional Plus Microsoft Open License 46431107 от 22.01.2010 CorelDRAW Graphics Suite X5 Договор №559-06/10 от 15.06.2010 «На поставку программного обеспечения» Autodesk product: Building Design Suite Ultimate 2016, product Key: 766H1 Cisco Packet Tracer 7.1 (свободно распространяемое ПО)

Quantum GIS (свободно распространяемое ПО) Python (свободно распространяемое ПО) R (свободно распространяемое ПО) Rstudio (свободно распространяемое ПО) SMath Studio (свободно распространяемое ПО) GNU Octave (свободно распространяемое ПО) Scilab (свободно распространяемое ПО)

Помещения для хранения и профилактического обслуживания оборудования:

1. Санкт-Петербург, 21-я линия В.О., д.2-4/45, литера А, Учебный центр №1, учебно-лабораторный корпус № 1, Аудитория № 1212.

*Оснащенность помещения:* 

Центр новых информационных технологий и средств обучения:

персональный компьютер – 2 шт. (доступ к сети «Интернет»); монитор – 4 шт.; сетевой накопитель – 1 шт.; источник бесперебойного питания – 2 шт.; телевизор плазменный Panasonic – 1 шт.; точка Wi-Fi – 1 шт., паяльная станция – 2 шт.; дрель – 5 шт.; перфоратор – 3 шт.; набор инструмента – 4 шт.; тестер компьютерной сети – 3 шт.; баллон со сжатым газом – 1 шт.; паста теплопроводная – 1 шт.; пылесос – 1 шт.; радиостанция – 2 шт.; стол – 4 шт.; тумба на колесиках – 1 шт.; подставка на колесиках – 1 шт.; шкаф – 5 шт.; кресло – 2 шт.; лестница Alve - 1 шт.

*Программное обеспечение:*

Microsoft Windows 7 Professional (Лицензионное соглашение Microsoft Open License 60799400 от 20.08.2012)

Microsoft Office 2010 Professional Plus (Лицензионное соглашение Microsoft Open License 60799400 от 20.08.2012)

Антивирусное программное обеспечение Kaspersky Endpoint Security (Договор № Д810(223)-12/17 от 11.12.17)